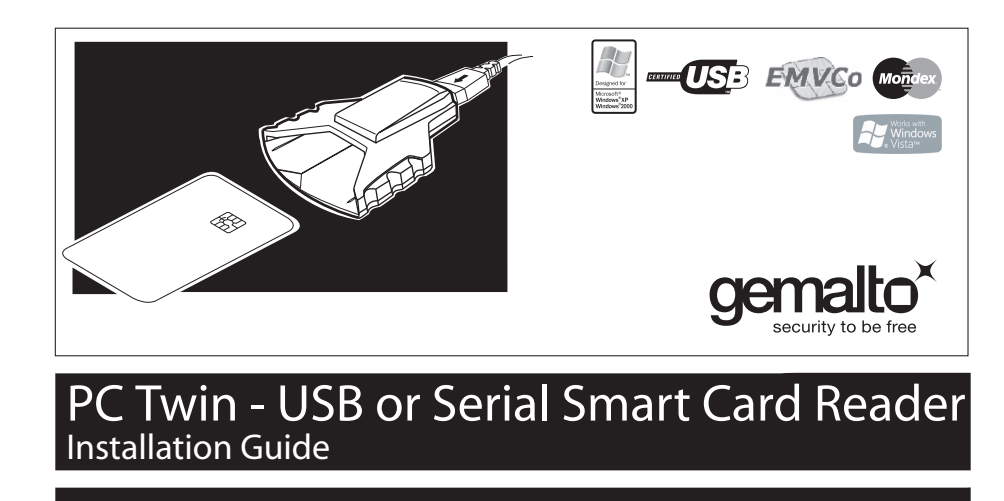

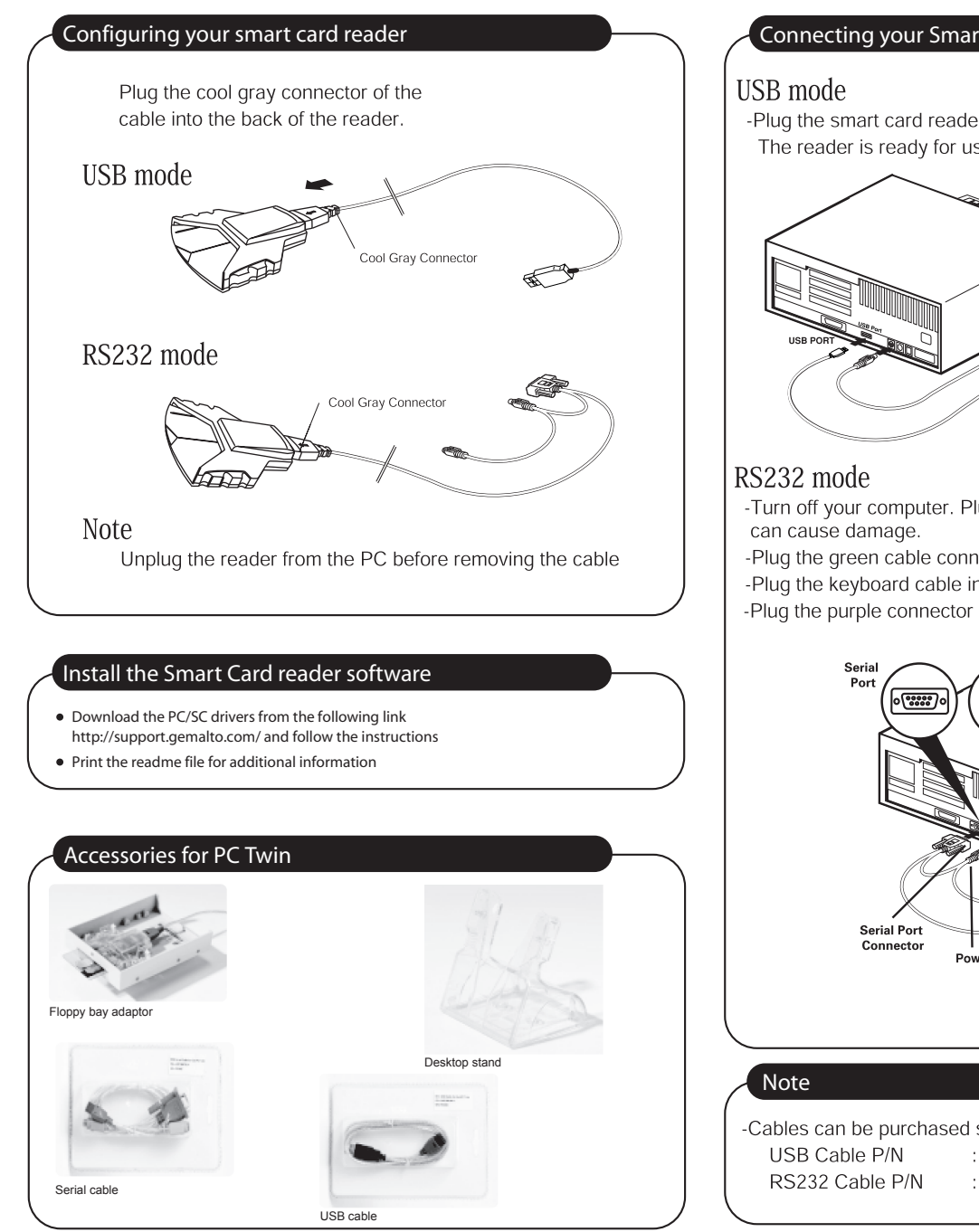

## Connecting your Smart Card Reader to your computer

-Plug the smart card reader into an available USB port. The reader is ready for use.

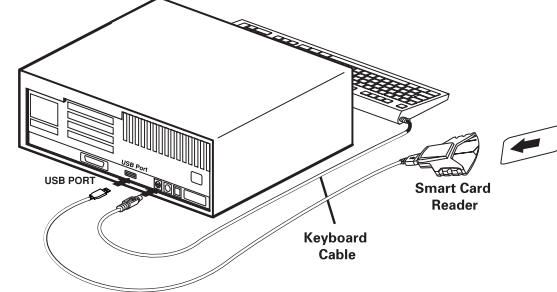

-Turn off your computer. Plugging items into your computer while it's on

-Plug the green cable connector into the serial port of the PC.

-Plug the keyboard cable into the grey extension socket.

-Plug the purple connector of the reader into the keyboard port of the PC.

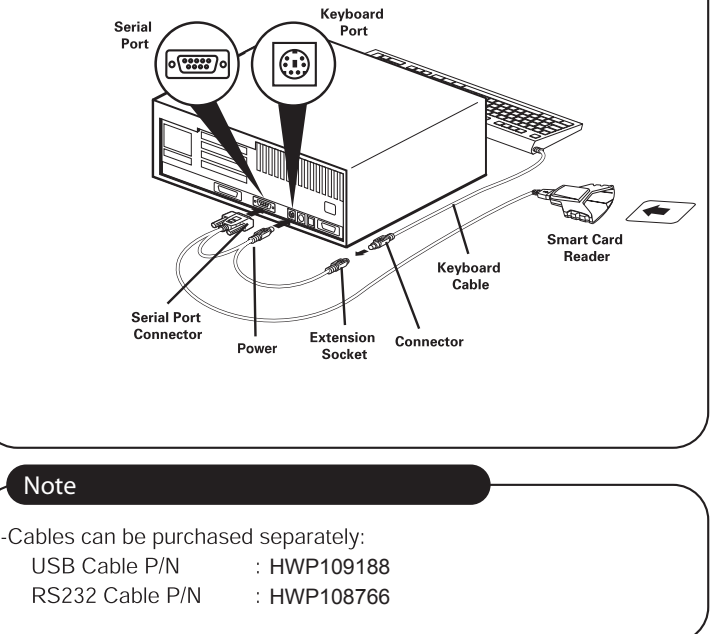